## **Usages pluridisciplinaires PLICKERS EDU QRCODE Interroger les élèves de la comme de la comme de la comme de la comme de la comme de la comme de la comme de l Cycles** : **Cycles** : **Cycles** : **Cycles** : **Cycles** : **Cycles** : **Cycles** : **Cycles** : **Cycles** :  $\overline{\mathbf{3}}$ Plickers est une application qui permet de réaliser des QCM et de recueillir en temps réel toutes les réponses Edu-QRcode permet de générer facilement des QR des élèves de la classe grâce à des QR codes sur papier. L'enseignant peut projeter le questionnaire, les Code (code-barre en deux dimensions). QR Code réponses et les statistiques. C'est une évolution numérique marquante de la pratique de l'ardoise qui nécessite personnalisable avec ou sans le logo académique, avec peu de matériel : vidéoprojecteur (ou écran numérique) et une seule tablette (ou un smartphone). ou sans logo personnel. Les Qr codes flashés avec une tablette ou un smarphone permettent d'accéder directement à une Nécessite une connexion internet pour l'ordinateur vidéoprojeté, connecté au site [https://plickers.com](https://plickers.com/) Nécessite une connexion internet pour la tablette ou le smartphone de l'enseignant utilisant l'application ressource (site internet, fichier audio, vidéo…). plickers pour Ipad ou Android Peut être utilisé pour réaliser des affichages enrichis Les élèves n'utilisent que des QR codes sur papiers imprimables depuis le site Plickers. d'une ressource numérique, pour donner aux élèves un accès direct à un site internet…

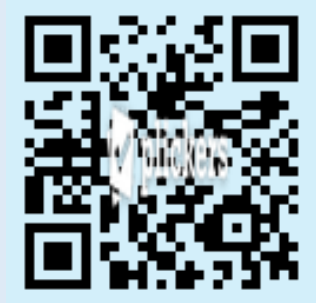

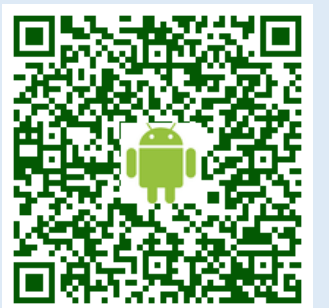

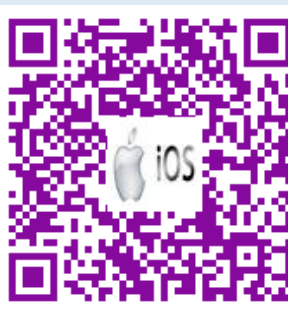

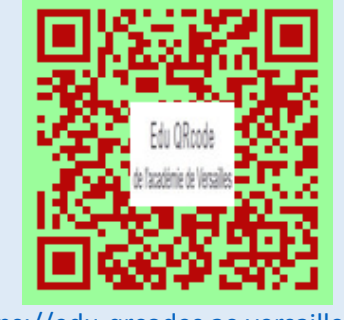

[https://plickers.com](https://plickers.com/) <http://acver.fr/plickersandroid><http://acver.fr/plickersios> <https://edu-qrcodes.ac-versailles.fr/>

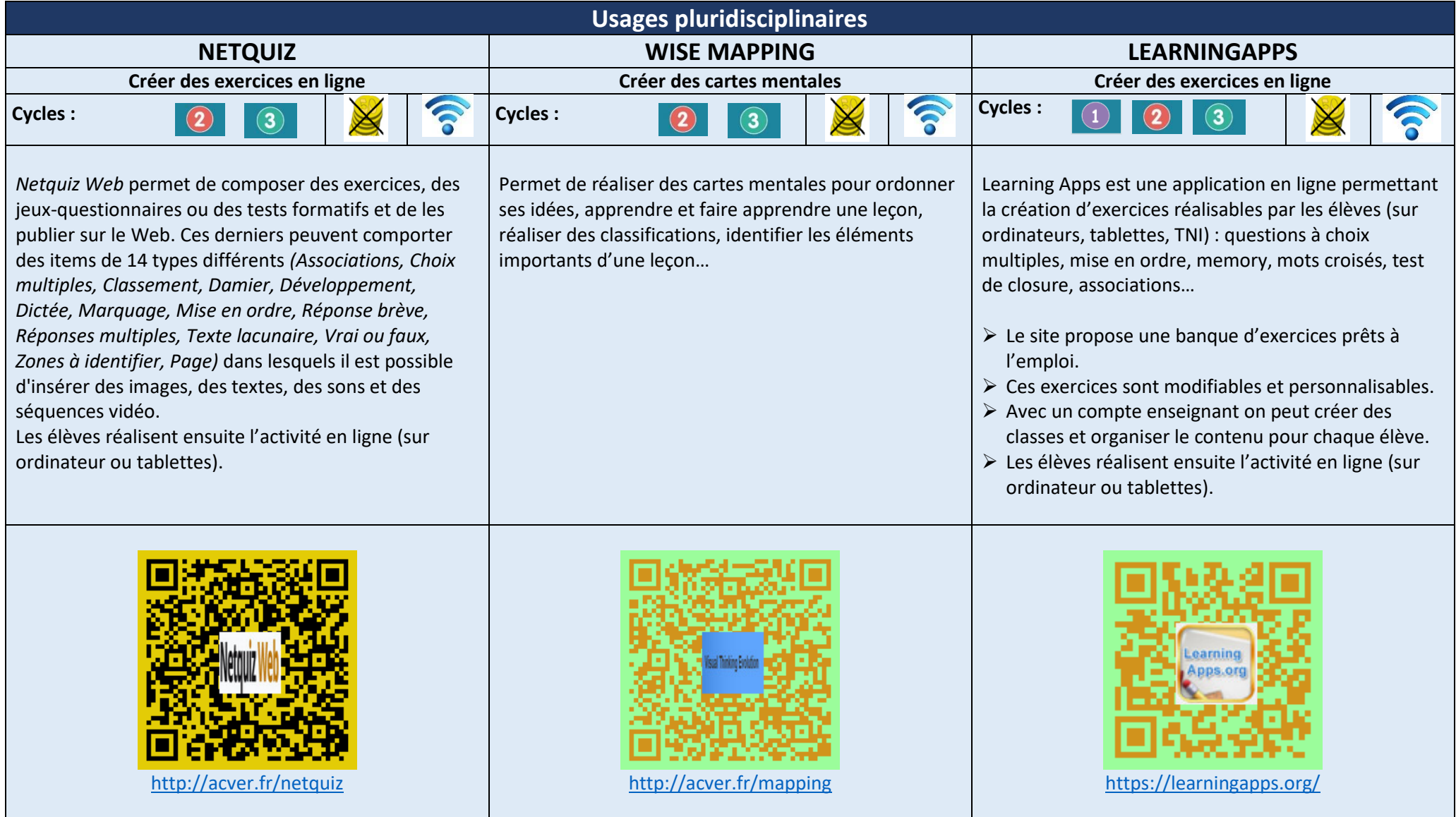

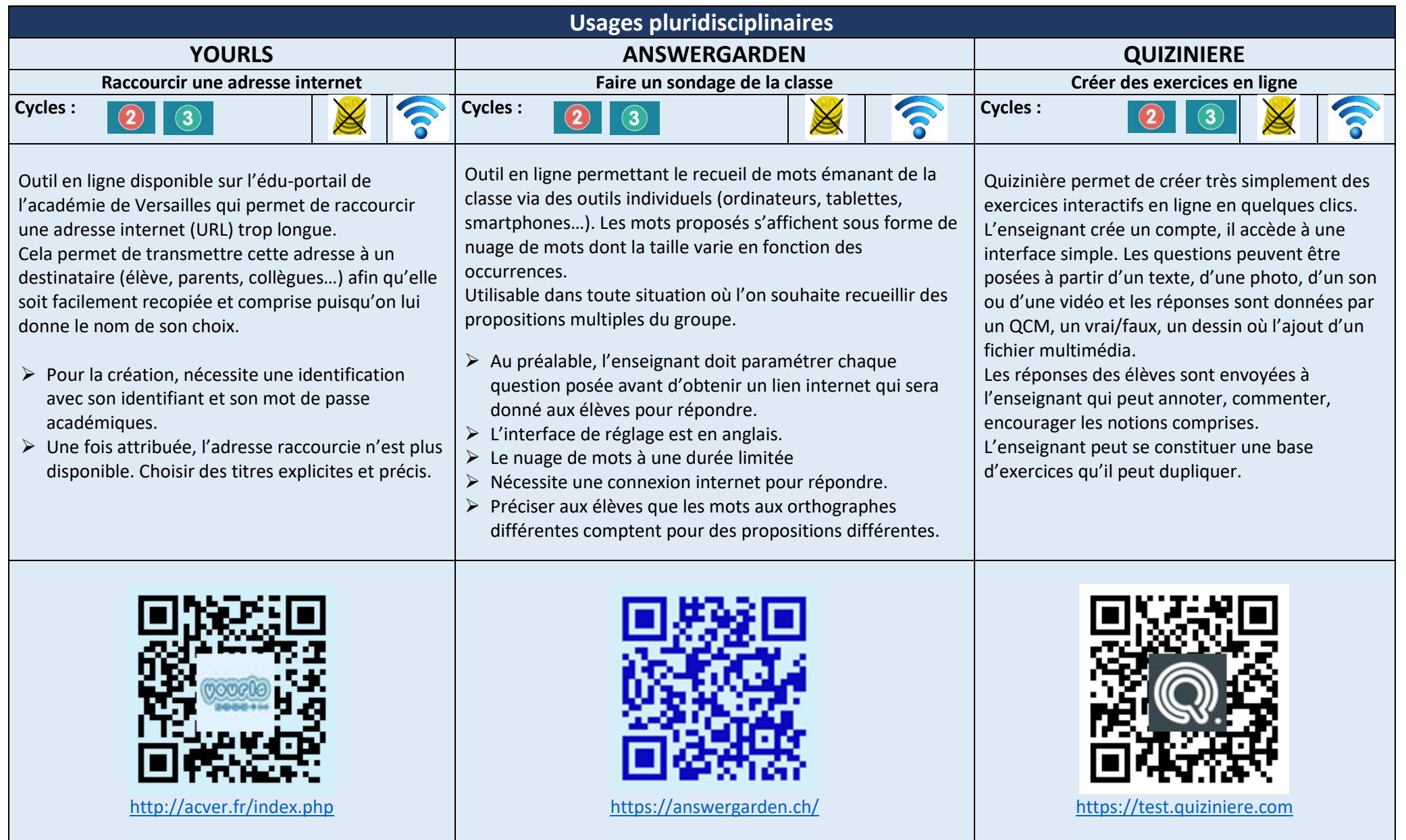

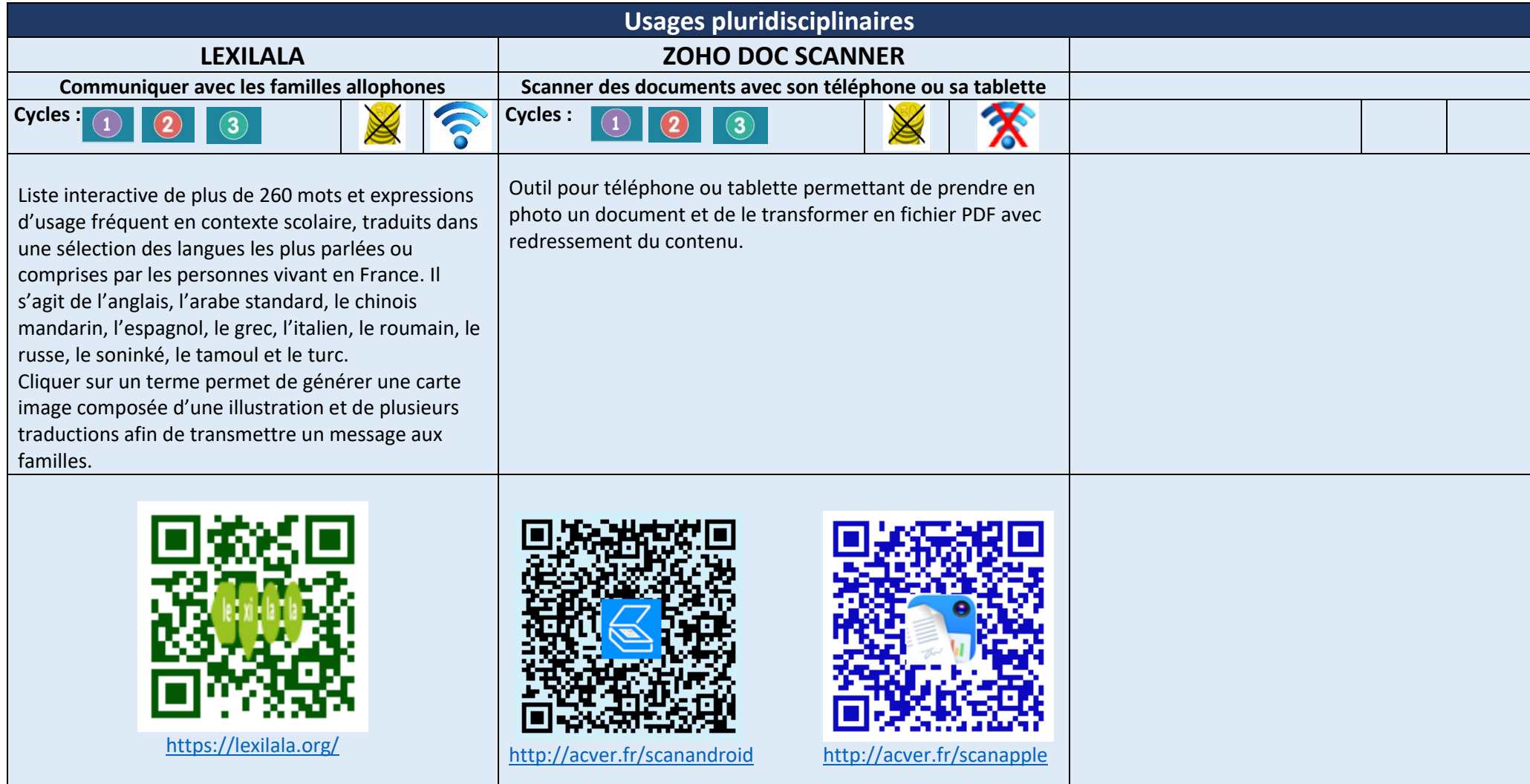